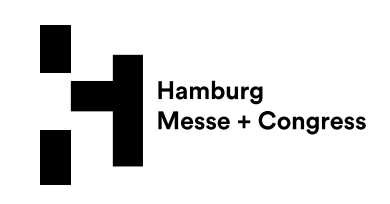

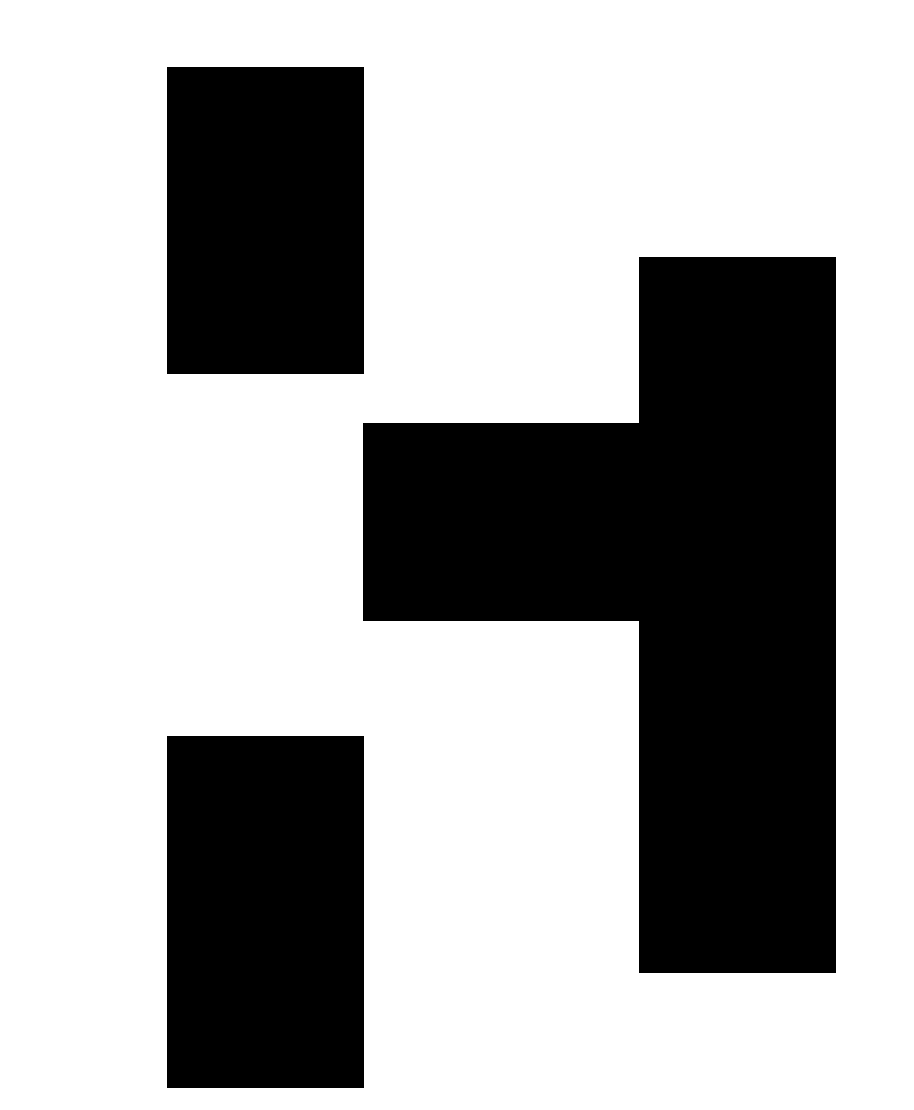

 $\overline{\phantom{a}}$ 

# **WLAN-Guide**

# **Revision: December 2019**

Hamburg Messe und Congress GmbH<br>Postfach 30 24 80 · 20308 Hamburg<br>Messeplatz 1 · 20357 Hamburg<br>Deutschland

Tel +49 40 3569-0 Fax +49 40 3569-2203<br>info@hamburg-messe.de info@cch de

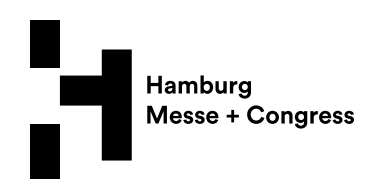

#### **General information**

Hamburg Messe und Congress (HMC) provides Wi-Fi access for its customers (exhibitors, visitors, conference participants). You can choose from the following options:

- Free Wi-Fi:
	- o bandwidth: up to 4 mbit/s
	- o data volume: 200 MB per event day
	- $\circ$  services: e-mail + web browsing
	- o costs: none
- Premium Wi-Fi:
	- o bandwidth: up to 10 mbit/s
	- o data volume: 1 GB per day
	- o services: unlimited
	- o costs: € 20

#### **How to make Wi-Fi connection – Free Wi-Fi**

Open the Wi-Fi settings of your device and find the network with the name:

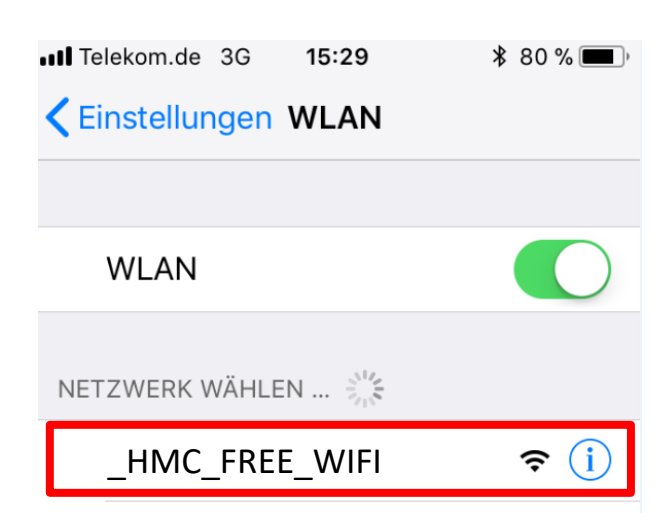

## **\_HMC\_FREE\_WIFI**

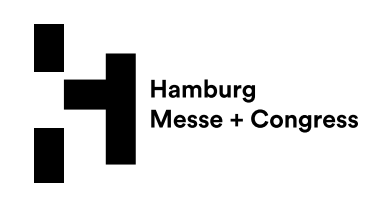

The following screen opens automatically. If the page does not open, enter the following portal address in your browser: **https://hmcwifi.telekom-dienste.de**

#### **Login for Free Wi-Fi without access data**

Confirm the General Terms & Conditions and press "Connect".

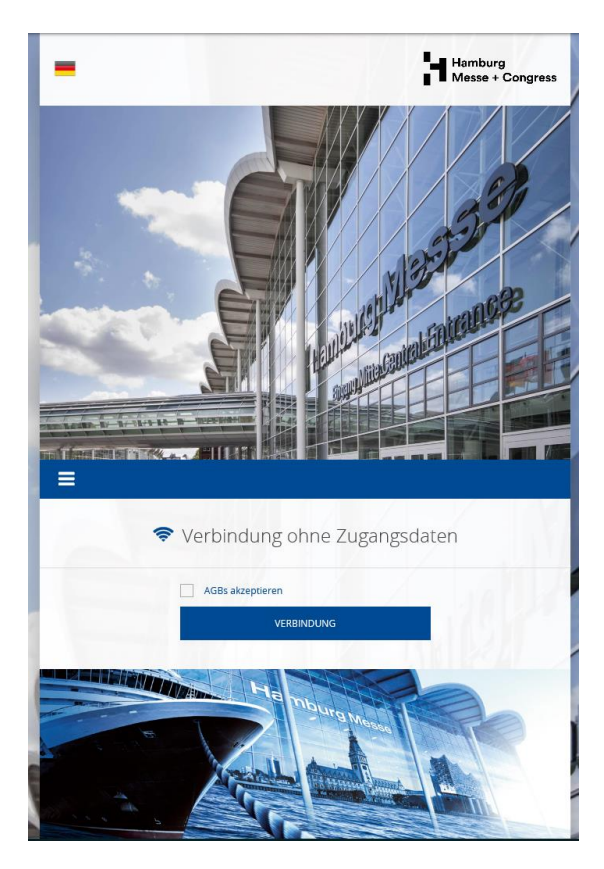

You are immediately connected with the Internet.

On the following page you can see the remaining time and your data consumption. You have 200 MB per event day.

You can see the remaining time and your data consumption any time at: **https://hmcwifi.telekom-dienste.de** 

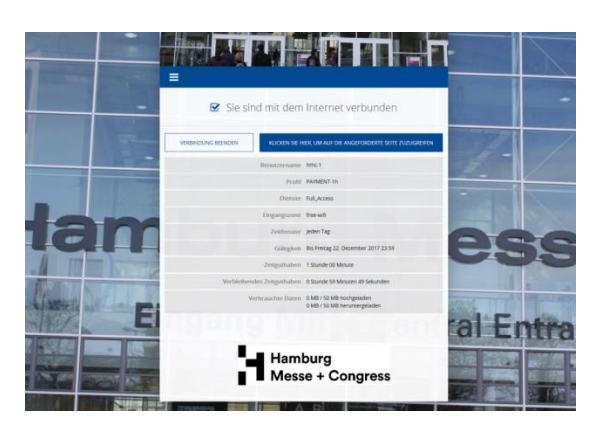

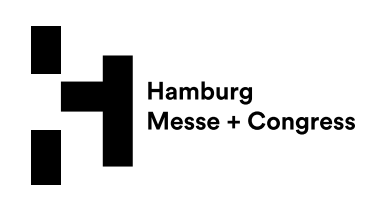

# **How to make Wi-Fi connection – Premium Wi-Fi**

Open the Wi-Fi settings of your device and find the network with the name:

**\_HMC\_PREMIUM\_WIFI**

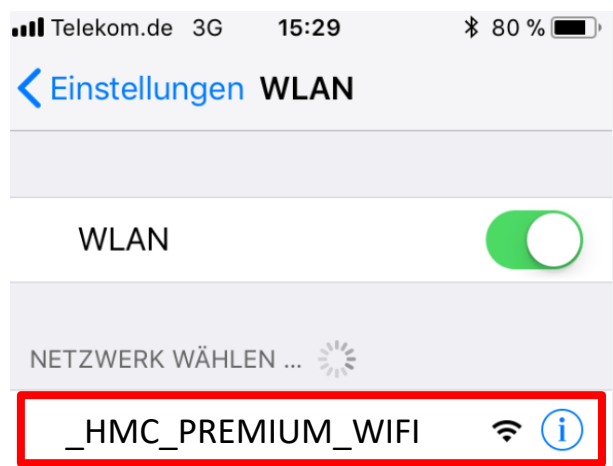

The following screen opens automatically. If the page does not open, enter the following portal address in your browser: **https://hmcwifi.telekom-dienste.de**

4

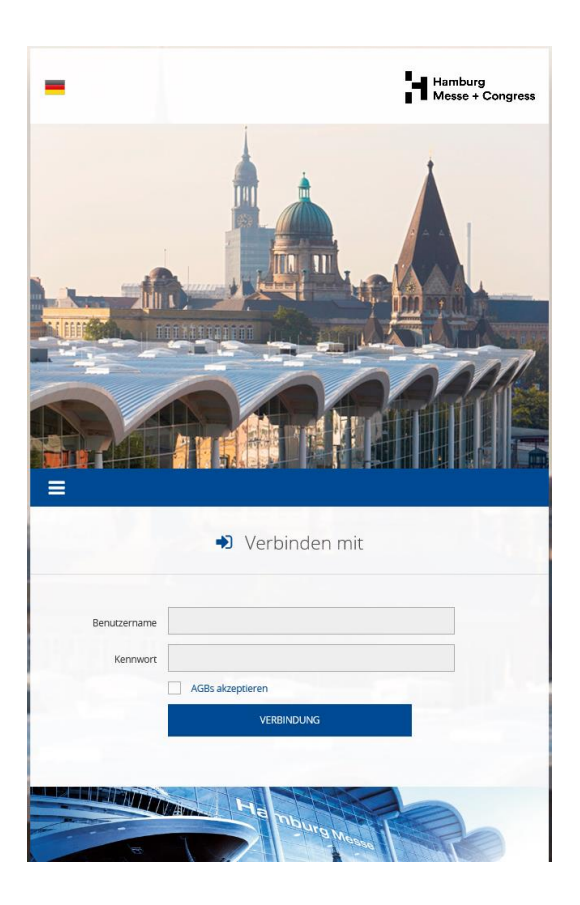

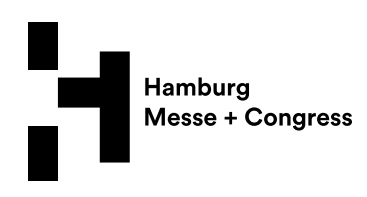

Click on the menu symbol (1) and continue with "Buy connection data via SaferPay" (2).

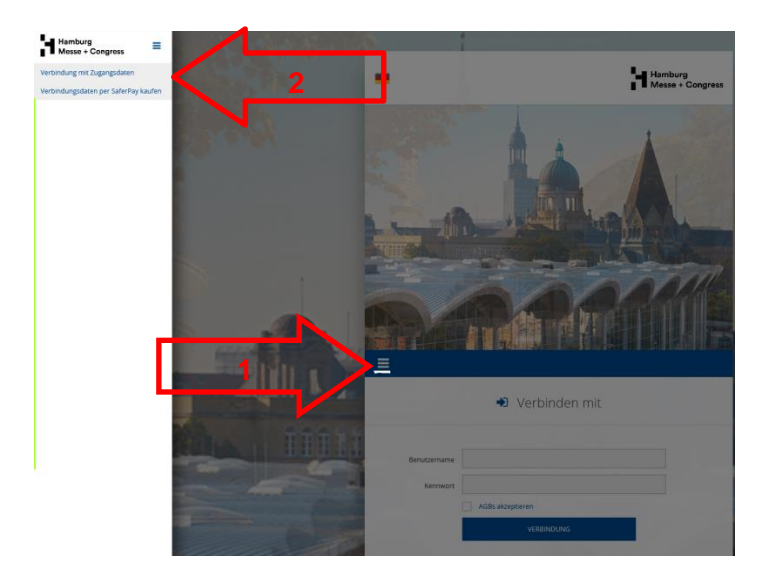

Select your package and enter your data for invoicing. Confirm your acceptance of the General Terms & Conditions.

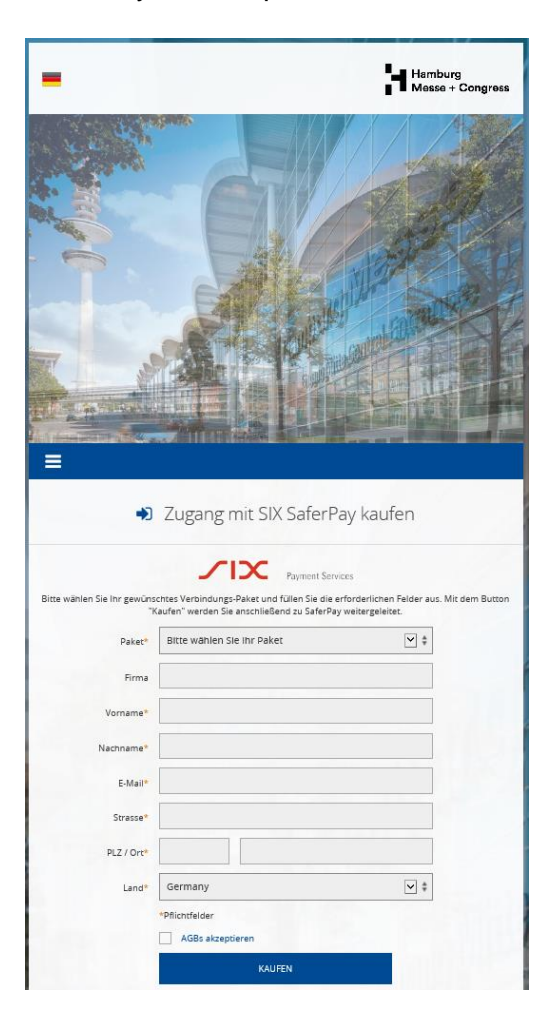

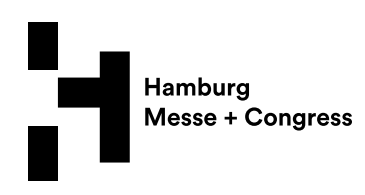

### Select your means of payment.

 $\Gamma$ 

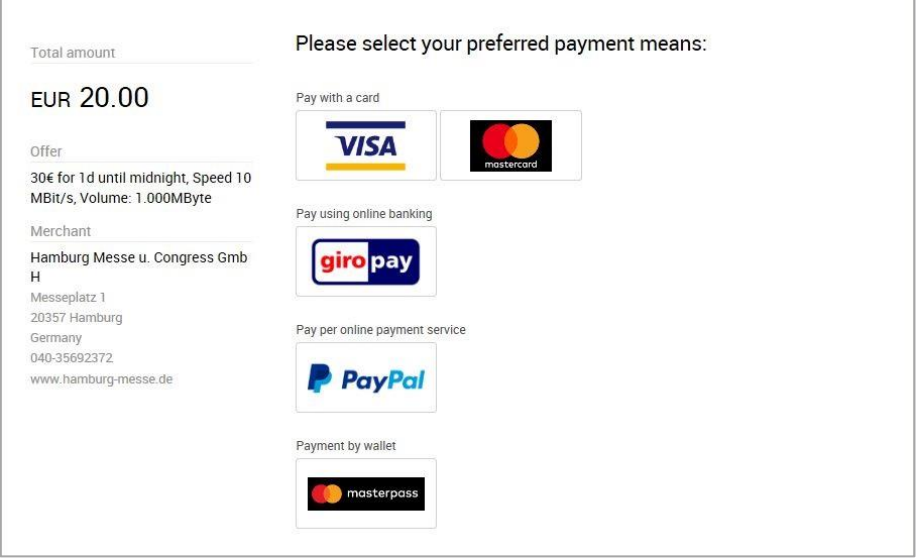

# Enter your data.

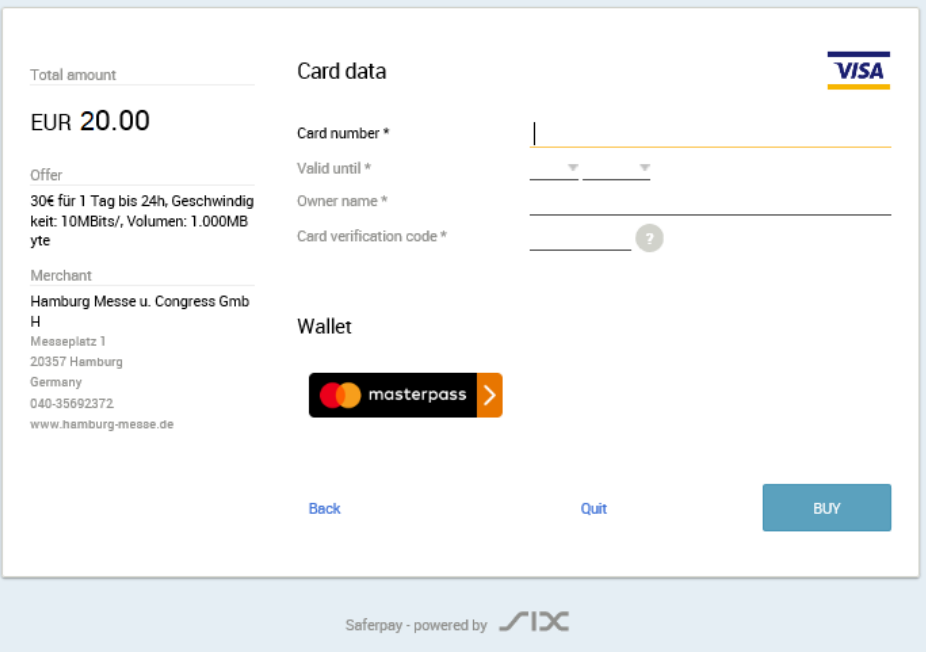

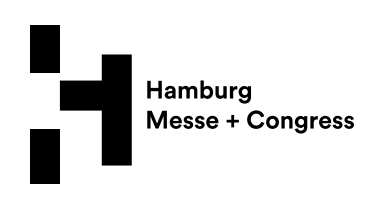

After payment you will receive an e-mail with your personal access data and the invoice attached.

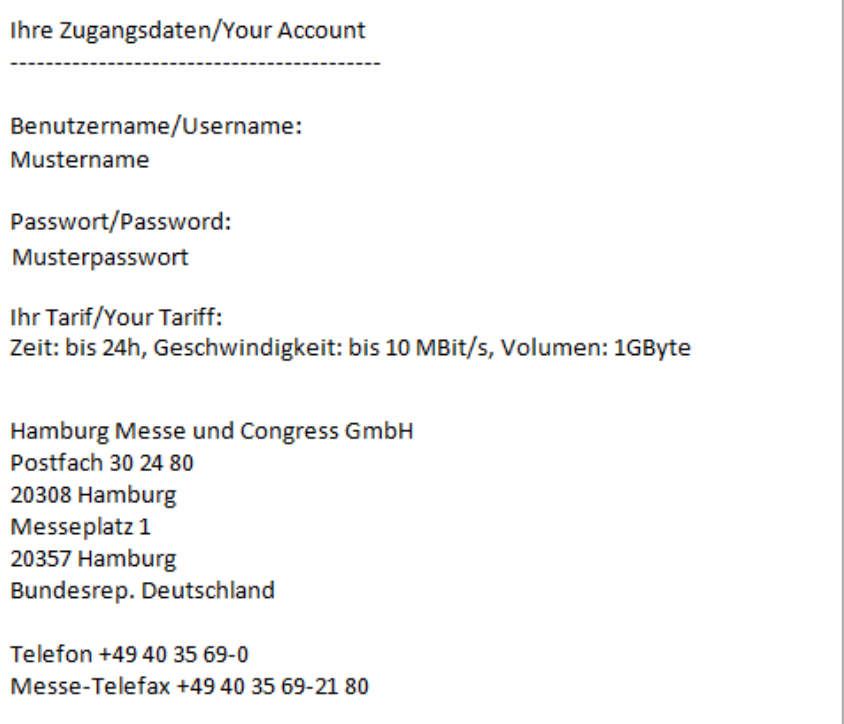

On the following page you can see the remaining time and your data consumption. You can see it any time at: **https://hmcwifi.telekom-dienste.de**

You are connected immediately to the Internet.

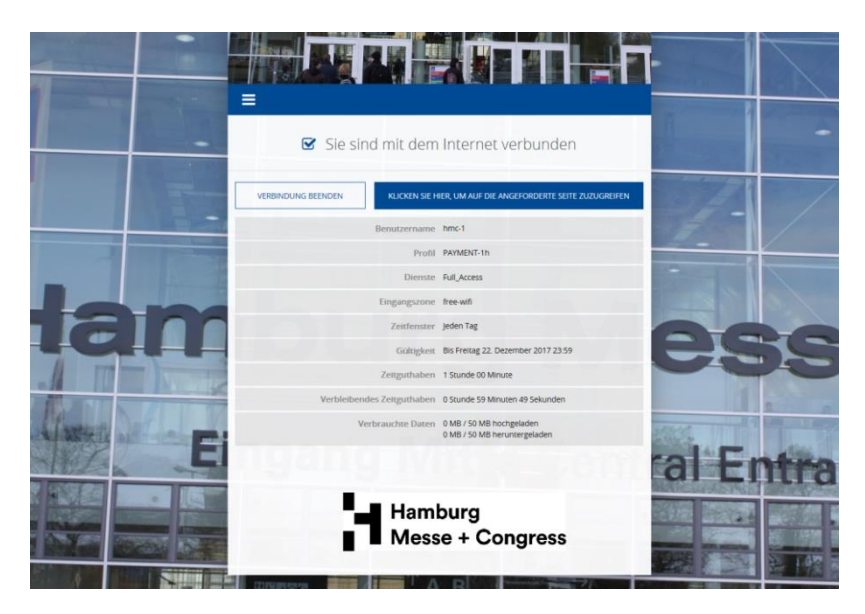

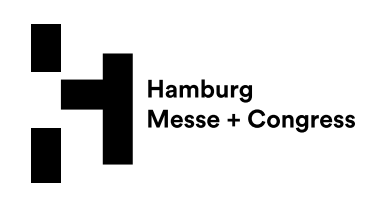

#### **Login with access data – PREMIUM WIFI**

After connecting to the WLAN, open your Internet browser. If the following page does not open automatically, please visit this website: **https://hmcwifi.telekom-dienste.de**

If you have the user data in form of a voucher or received an e-mail with your premium account, please use them and press "Connect".

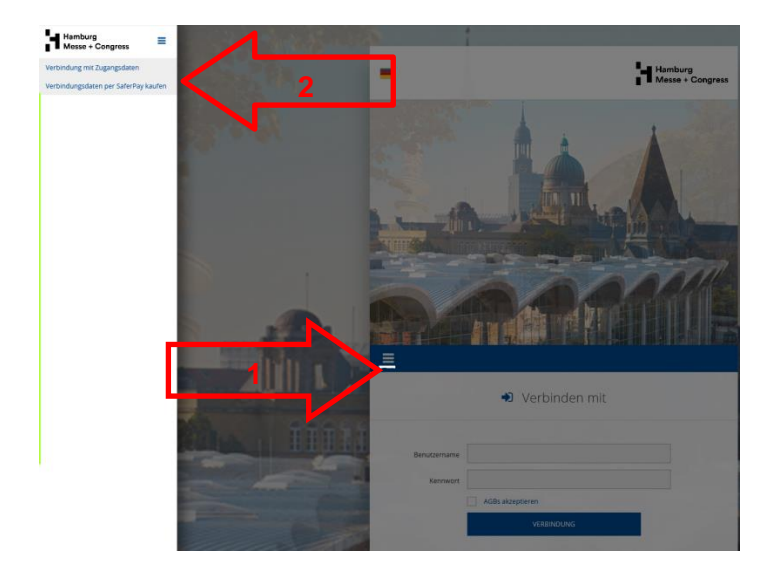

On the following page you can see the remaining time and your data consumption. You can see it any time at: **https://hmcwifi.telekom-dienste.de**

You are connected immediately to the Internet.

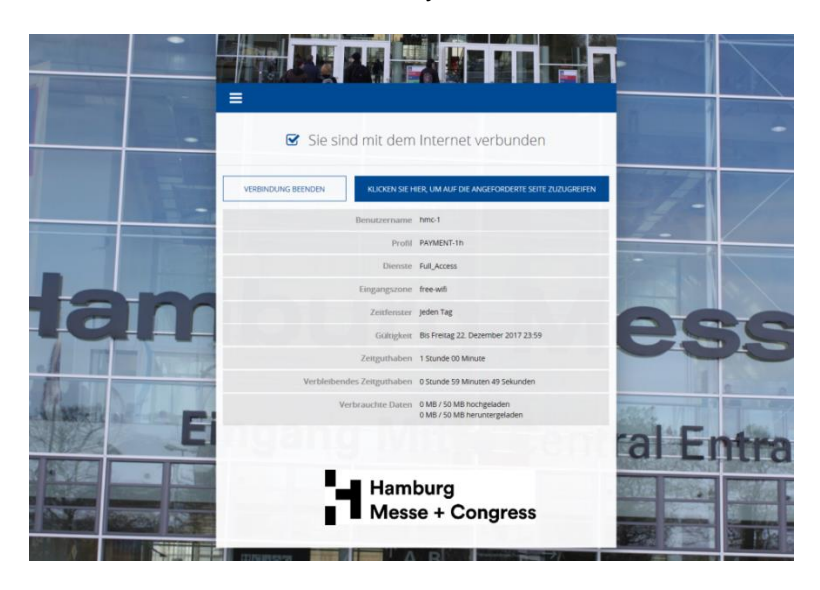

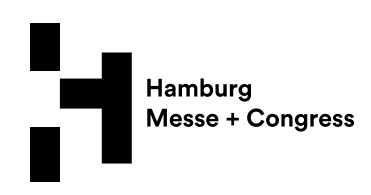

#### **Technical requirements for user's device**

You need to have a Wi-Fi capable device to standard 802.11 a/b/g/n and a web browser (e.g. Internet Explorer, Safari, Firefox, Chrome). The wireless adapter of your device must be activated.

#### **Locations with Wi-Fi availability**

The locations with Wi-Fi availability are defined to fit the areas relevant for your event.

#### **Information on payment and settlement options**

#### Profiles and cost

The prices and user profiles are shown in the current version of the payment page of the Wi-Fi portal.

#### Validity of access data

The free Wi-Fi is available as part of the event. Chargeable daily premium access is valid on the day of booking until midnight.

#### **Technical information and details**

#### SSID (network name) of Free Wi-Fi

The SSID of the Wi-Fi of Hamburg Messe und Congress GmbH is: **HMC\_FREE\_WIFI** 

#### Wi-Fi standards

The used Wi-Fi technology meets the standard 802.11 a/b/g/n-Draft.

#### Security of Wi-Fi connection

The Wi-Fi of HMC is a public Wi-Fi. For your security, your login data as well as your credit card and account information are SSL encrypted.

#### Transmission rate

The Wi-Fi of HMC is a shared medium, so the actual transmission rate depends on the number of users.